## **SLUŽBY INTERNETU**

#### **Mgr. Petr Zaoral**

#### **Historie internetu**

- 1972 první e-mailový program
- $\cdot$  1987 vzniká pojem "Internet" (27 000 pc)
- 1991 nasazení WWW v evropské laboratoři CERN
- 1993 Mosaic, první WWW prohlížeč
- 1998 založení Googlu
- 1999 rozšiřuje se Napster
- 2012 došlo k vyčerpání adres protokolu IPv4
- 2015 3 miliardy uživatelů

#### **World Wide Web**

- Systém prohlížení, ukládání a provázání stránek a dokumentů
- Zobrazení pomocí webového prohlížeče
- Stránky v jazyce HTML
- Použit protokol http, popřípadě https
- Stránky uloženy na webových serverech
- Obsahují hypertextové odkazy ve formě URL (Uniform Resource Locator)
- Vyhledávače google, Yahoo

#### **WWW - další**

- SURFACE WEB CLEAN WEB
- DEEP WEB stránky pod heslem
- DARK WEB pouze se speciálním softwarem (Tor) onion

#### Where is the dark web?

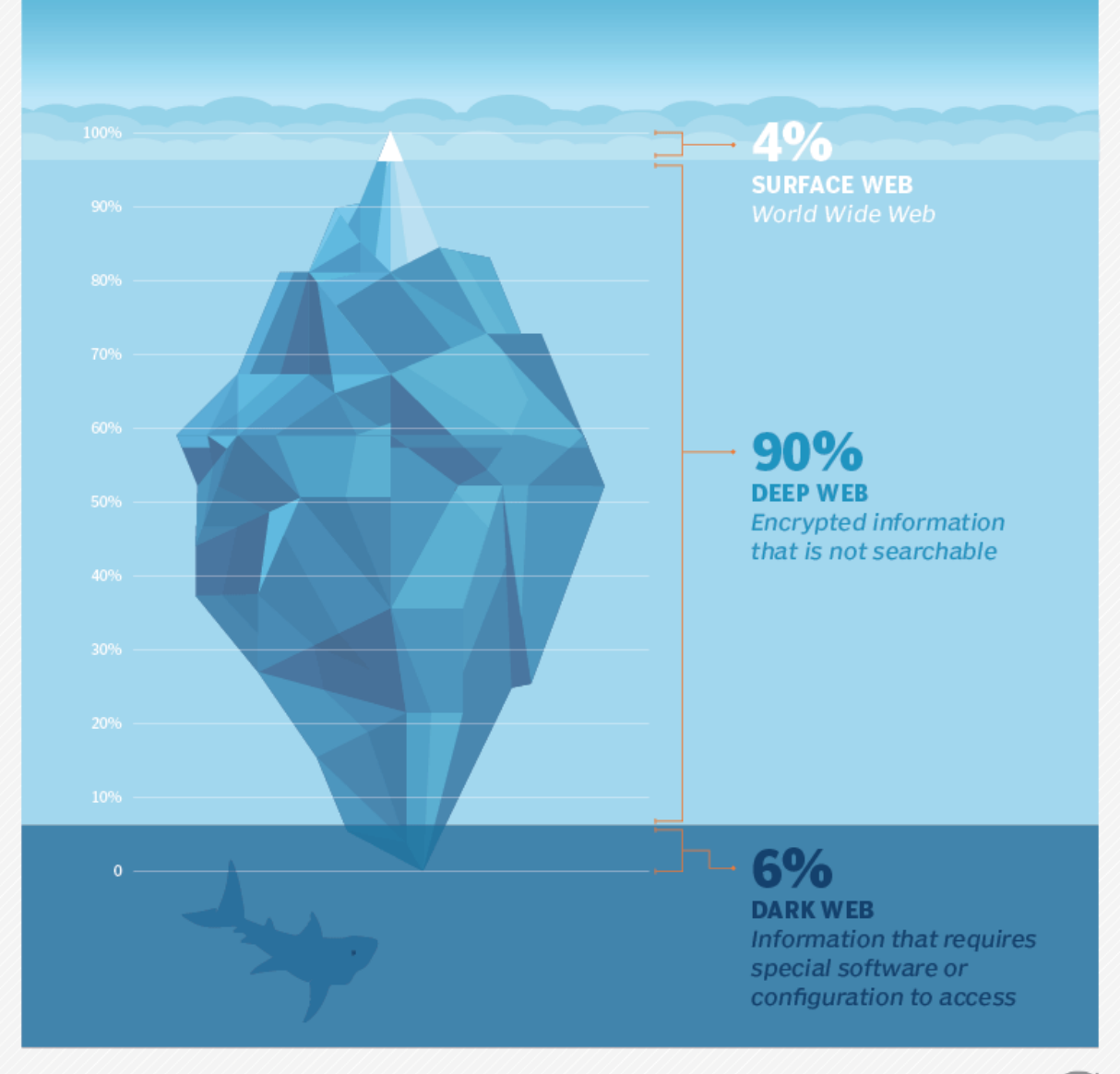

#### **Email**

- uživatel @ stroj
- Emaily na straně serveru X klienta
- Přístup možný pře www rozhraní
- Základním protokolem je SMTP (simple mail transfer protocol)
- Další protokoly POP a IMAP
- Freemail
- Emailový klient (MS Outlook, Mozilla Thunderbird, Apple mail)
- SPF (Sender Policy Framework), DKIM

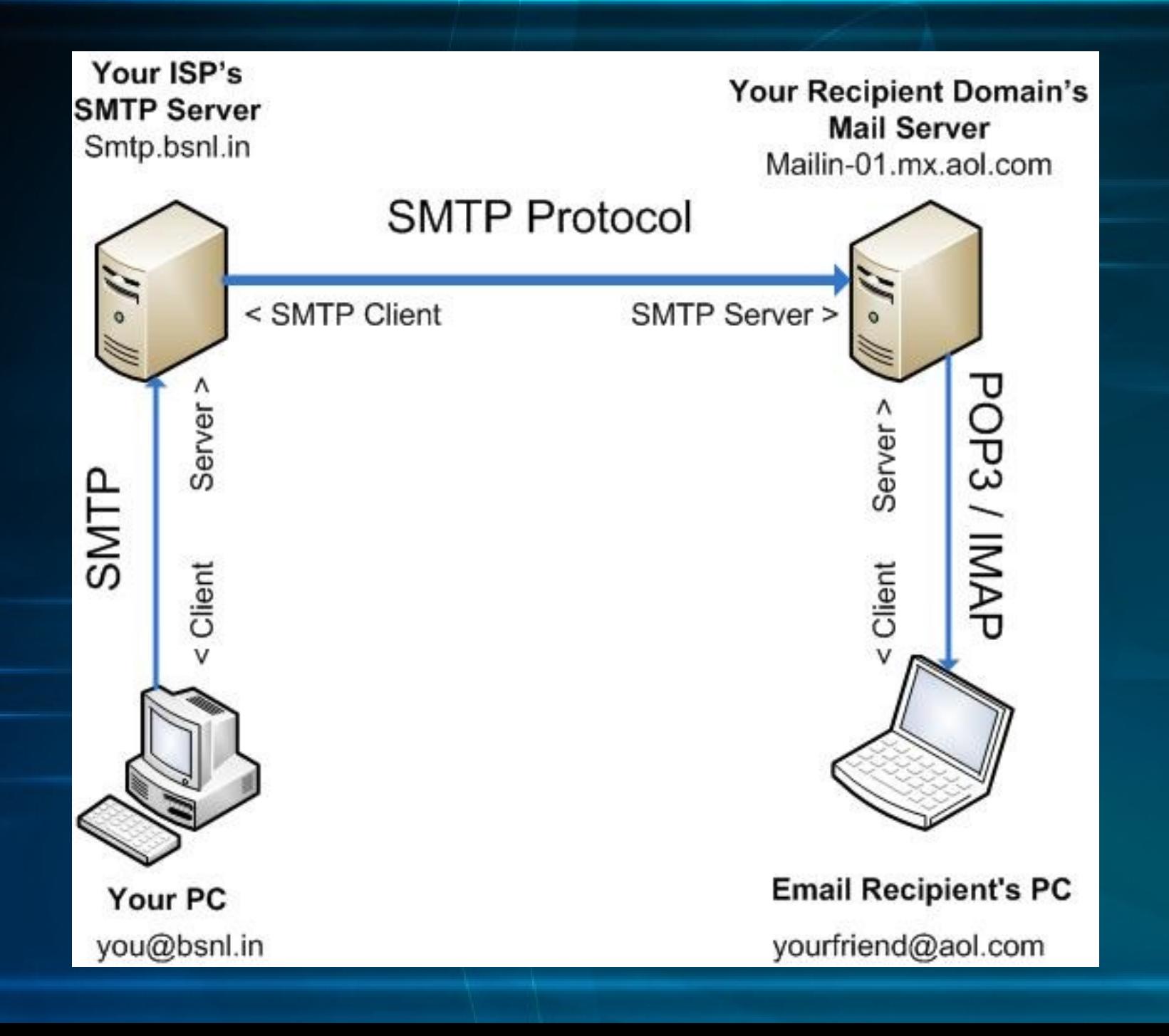

#### **FTP**

- Služba pro přenos souborů mezi počítači
- Stejnojmenný protokol (file transfer protokol)
- Nezávislý na použité platformě (OS)
- Jedena z nejstarších služeb
- Používá TCP pakety a port 21

#### **Instant messaging**

- Zasílání zpráv online uživatelům
- Zasílání souborů, chatování v reálném čase
- Sdílení statutu
- Softwarová x webová podoba
- Podpora volání
- Rozšíření mobilních verzí
- Většina aplikací mají vlastní protokoly
- WahtsApp, ICQ, Skype, Google Talk, QIP, Viber, Messenger

#### **VoIP**

- Voice over Internet Protocol
- Softwarová koncová zažízení Skype
- Hardwarová koncová zařízení IP telefony
- Výhody nízké náklady, kvalita, konference
- Nevýhody nouzové volání, geolokace, fax
- Problémy latence(zpožděním), jitter (kolísaním zpoždění)

#### **Připojení ke vzdálenému počítači**

- Telnet klasický textový terminálový přístup
- SSH zabezpečená náhrada protokolu telnet
- VNC připojení ke grafickému uživatelskému prostředí
- RDP připojení ke grafickému uživatelskému prostředí v Microsoft Windows

#### **Technické služby**

- NFS, SMB sdílení souborů
- DHCP přidělování adres
- DNS domény
- SNMP správa a monitorování síťových prvků

#### **Další služby**

- Sociální sítě +blogy
- Sdílení fotografií, videí, dat
- Cloudová řešení
- E-shopy
- Online hry
- Bankovnictví + platby
- Vzdělávání
- Online TV + rádia + filmy
- eGoverment (www.gov.cz)
- RSS kanály
- Tipy na www.jaknainternet.cz

### **BP2004**

# 3. cvičení

- Zkouška FTP
- Ukázka Teamviewer
- Protokoly POP, IMAP, SMTP
- Online TV, rádia, uložiště
- Video Historie internetu, Datové schránky, Rizika sociálních sítí, Můžeme věřit Internetu?

**Zákazník**: *"Mám nainstalovaný Windows Vista."*

**Hotline**: *"OK."*

**Zákazník**: *"Počítač mi nefunguje."* **Hotline**: *"Ano, to jste už říkal..."*

Děkuji za pozornost.